## Linux dla admina : najlepsze praktyki : o czym pamiętać podczas projektowania i zarządzania systemami / Scott Alan Miller. – Gliwice, copyright © 2023

Spis treści

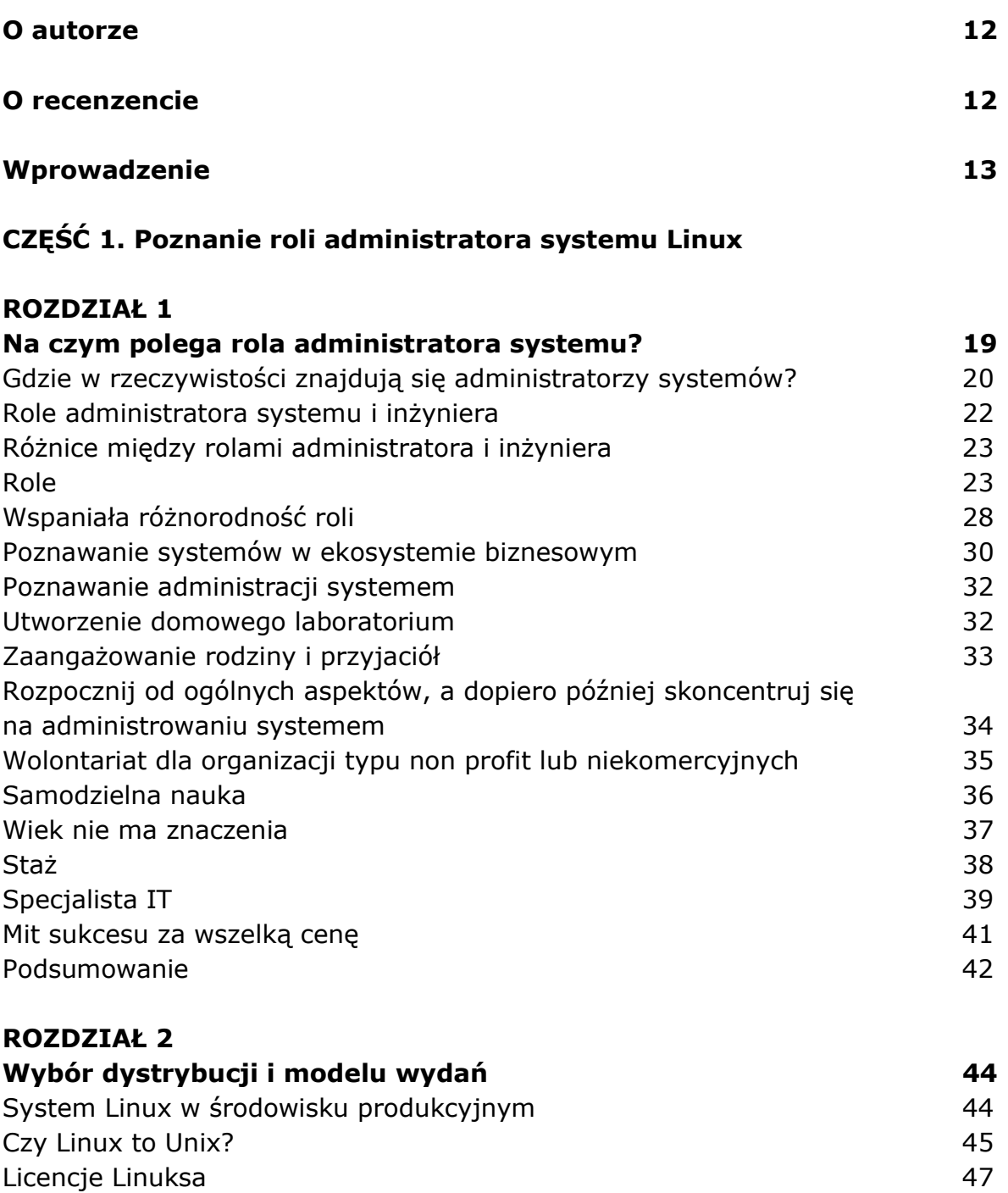

Najważniejsi dostawcy i produkty 50 Rodzina systemów BSD 51 Debian 53

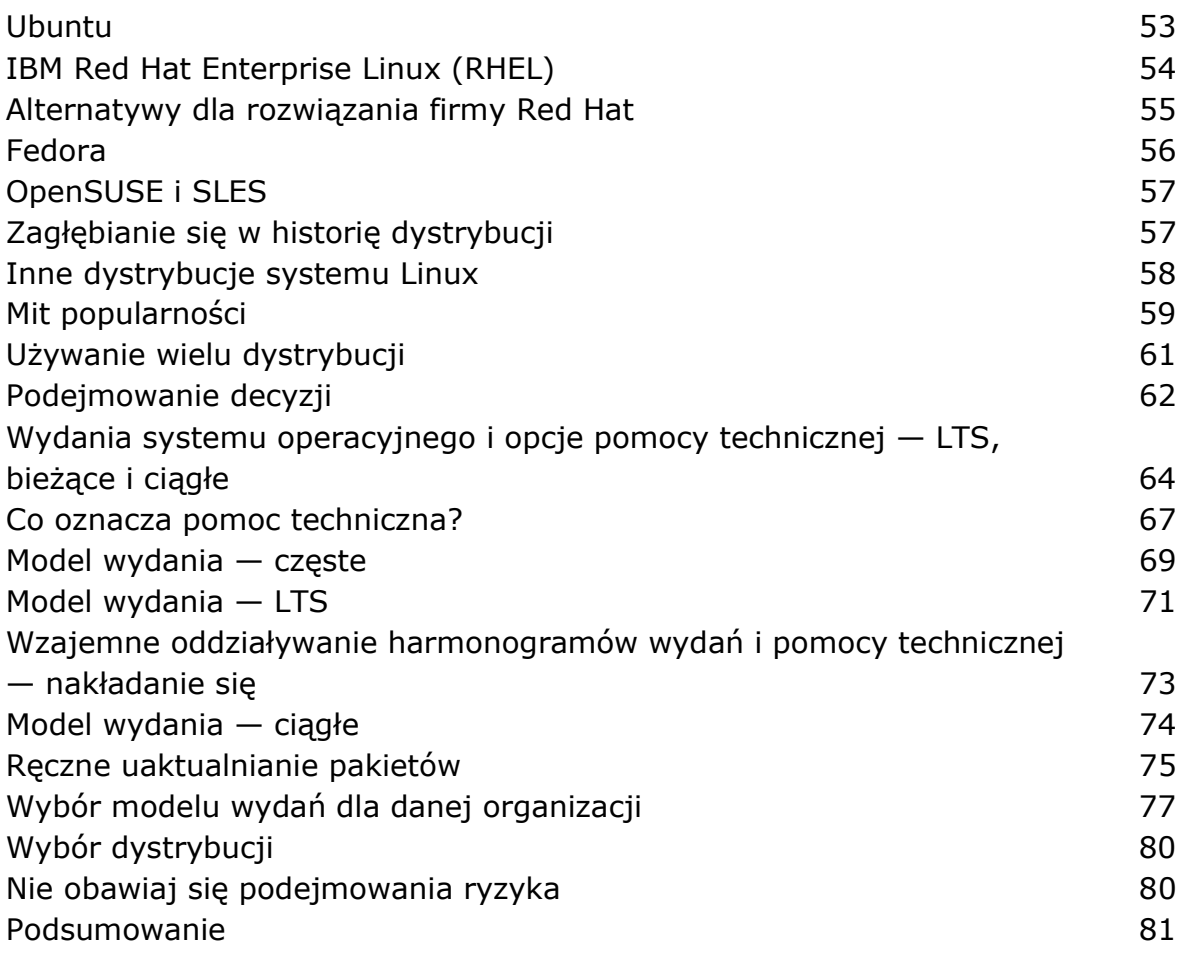

# CZĘŚĆ 2. Najlepsze praktyki związane z technologiami systemu **Linux**

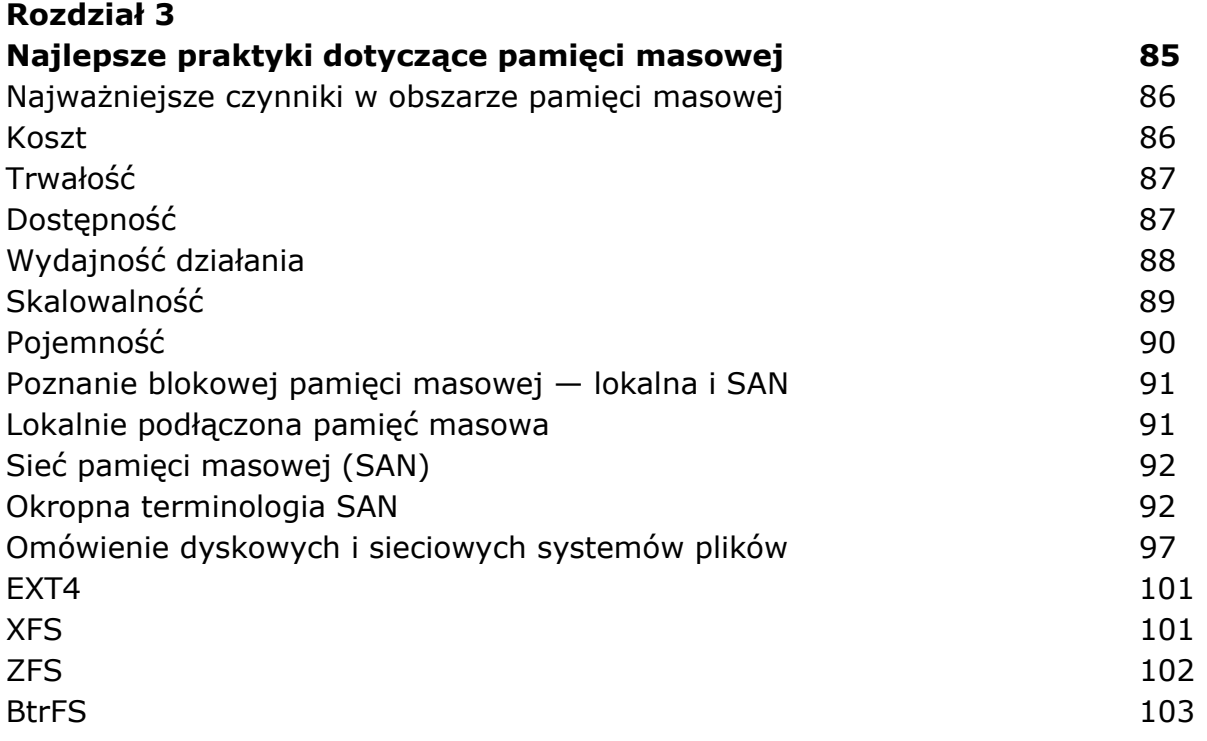

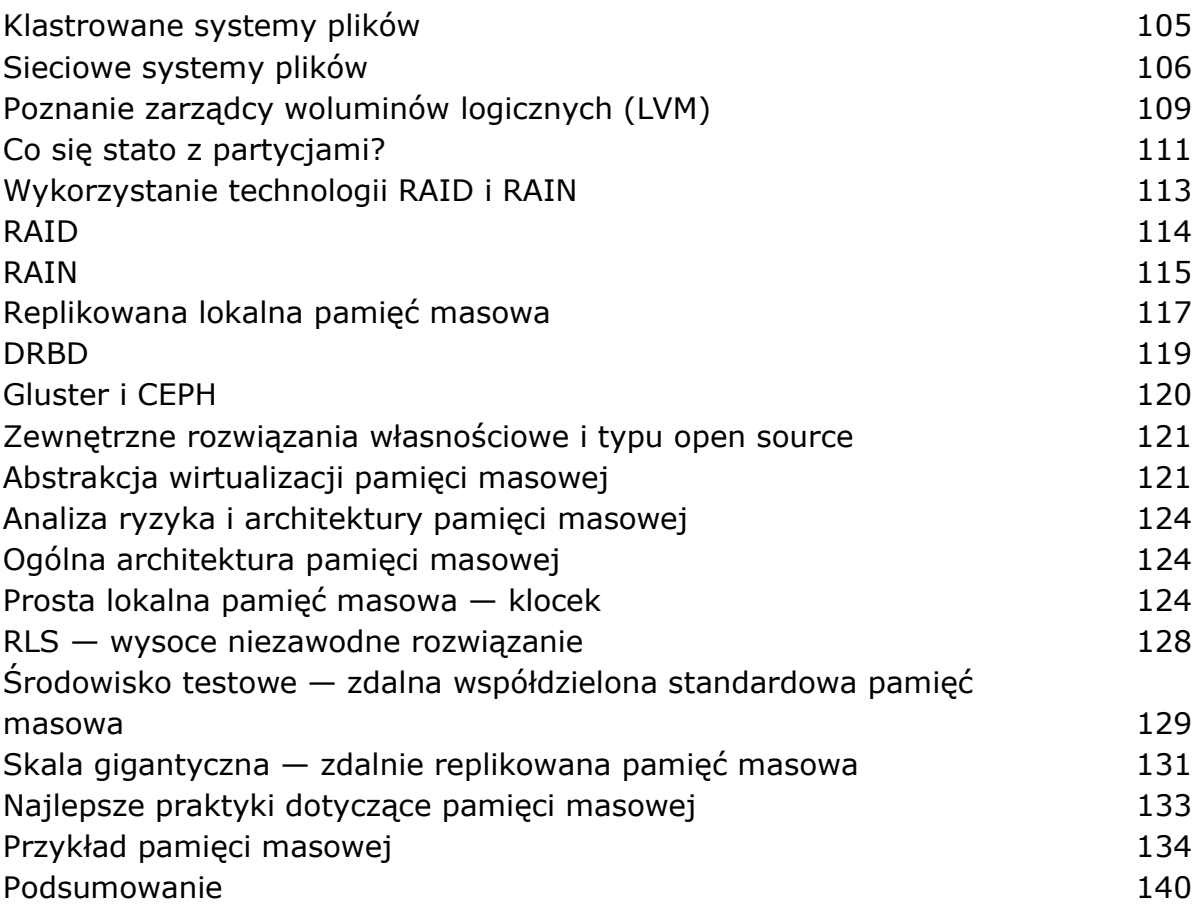

#### ROZDZIAŁ 4

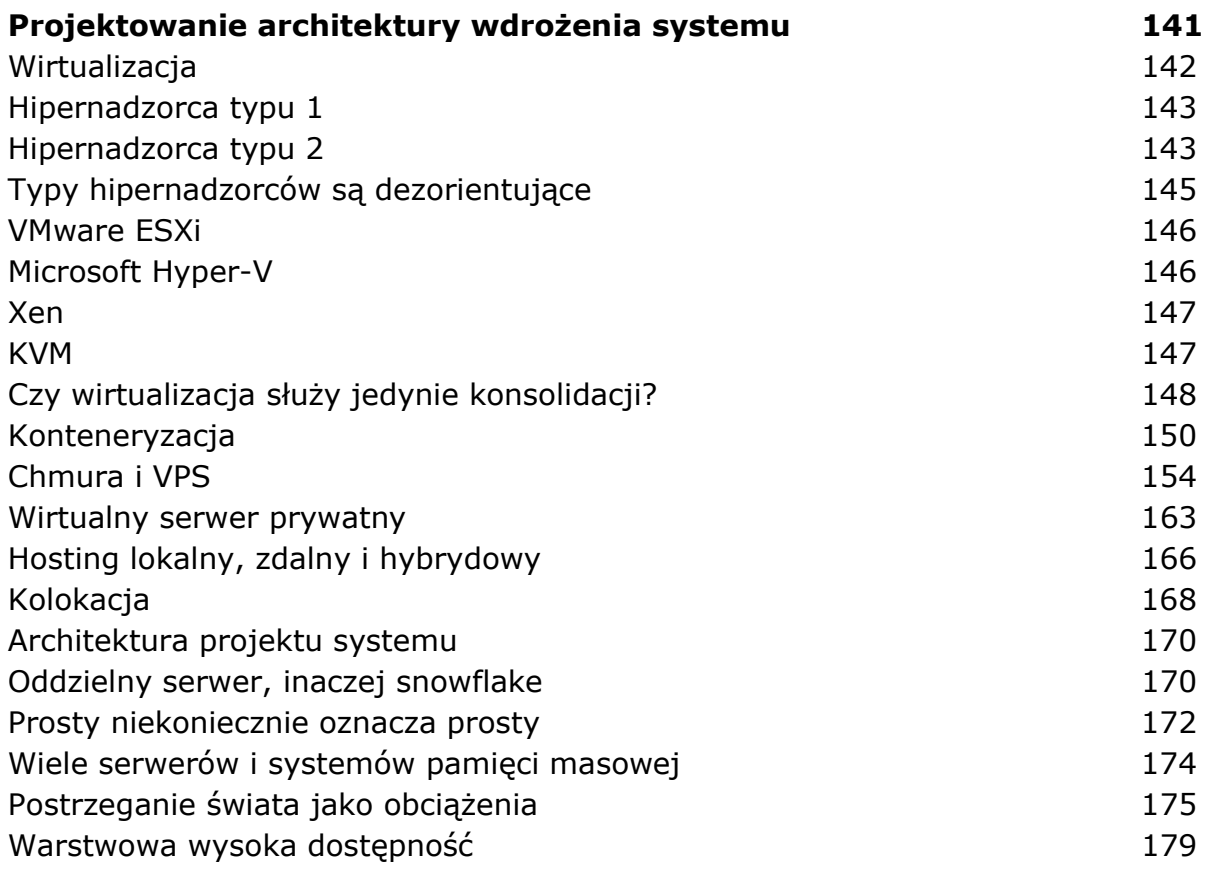

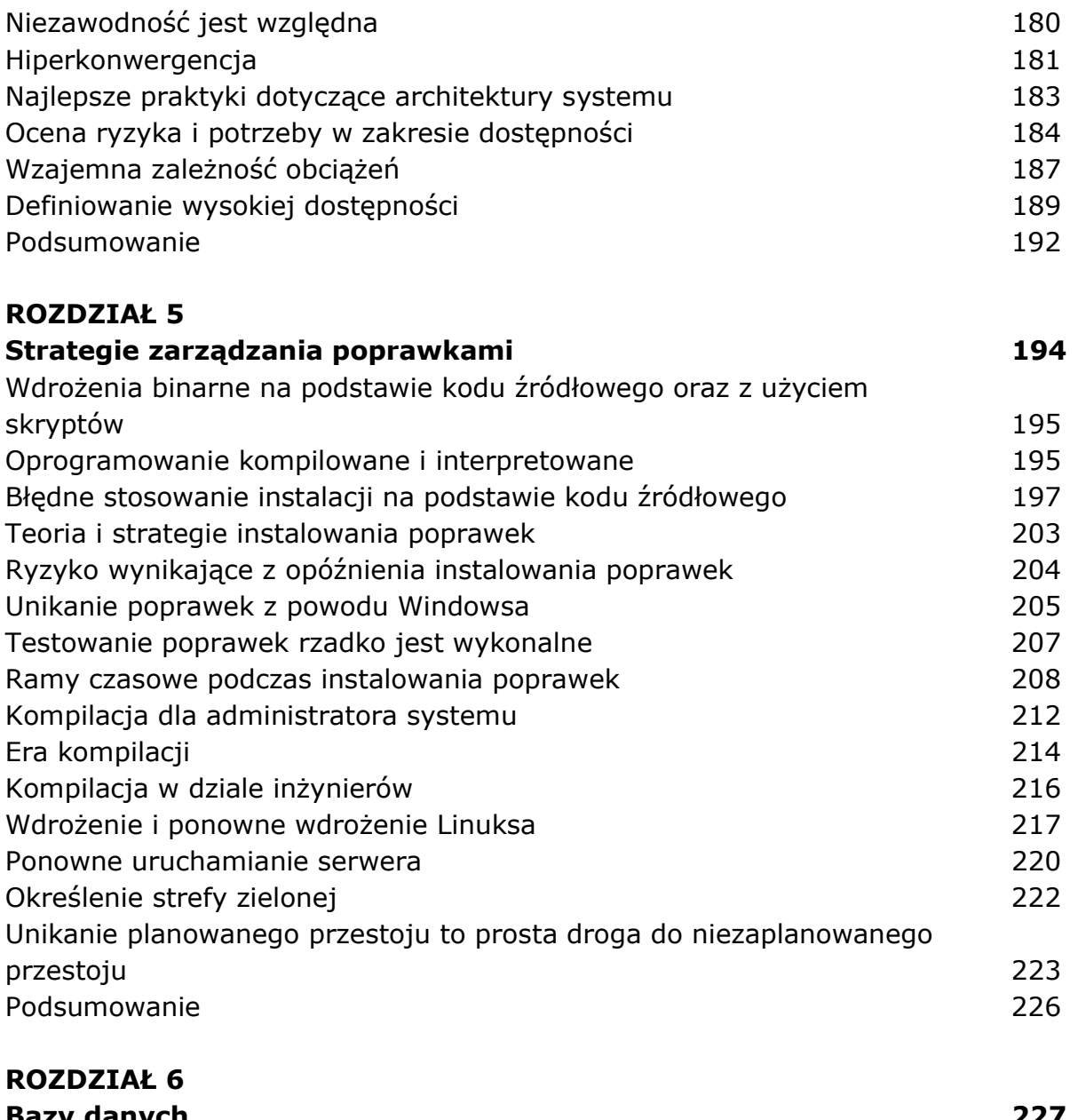

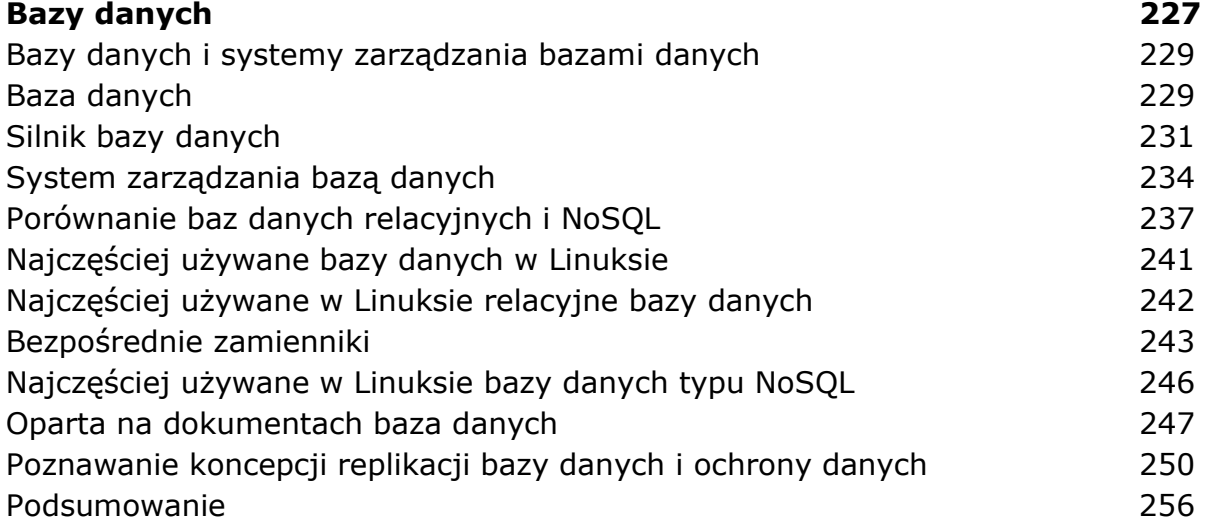

# CZĘŚĆ 3. Efektywna administracja systemem

#### ROZDZIAŁ 7

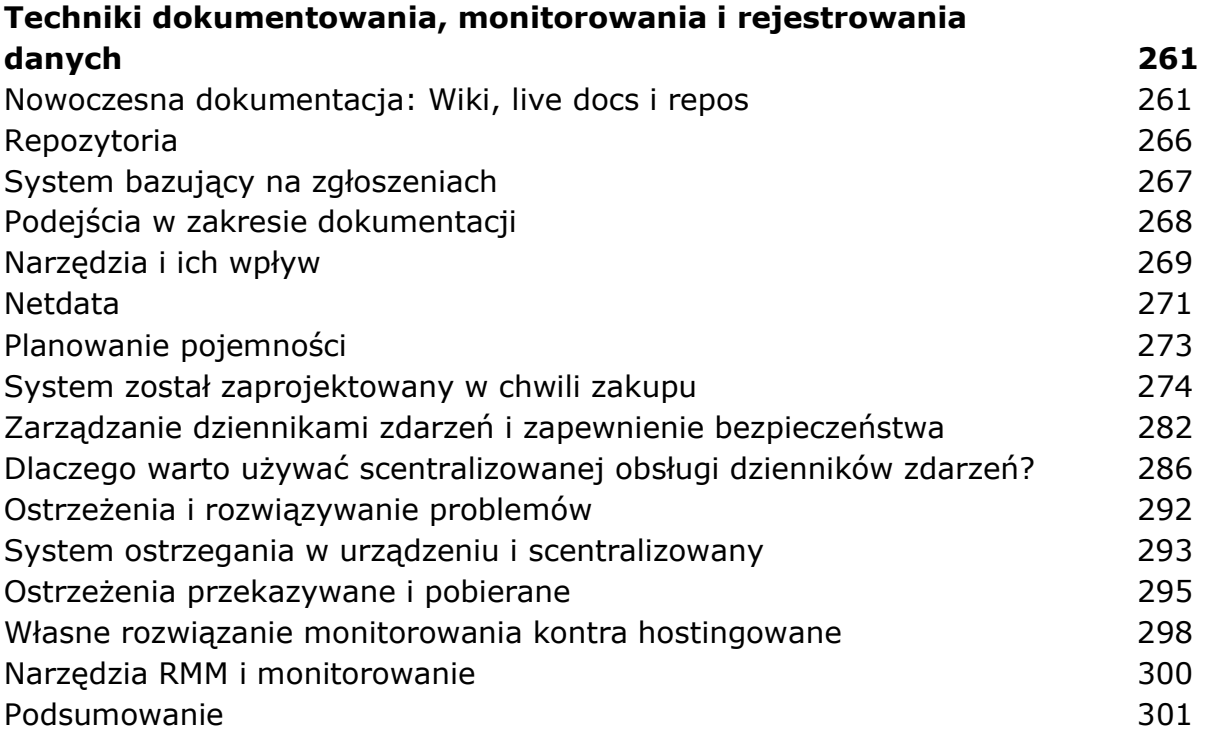

### ROZDZIAŁ 8

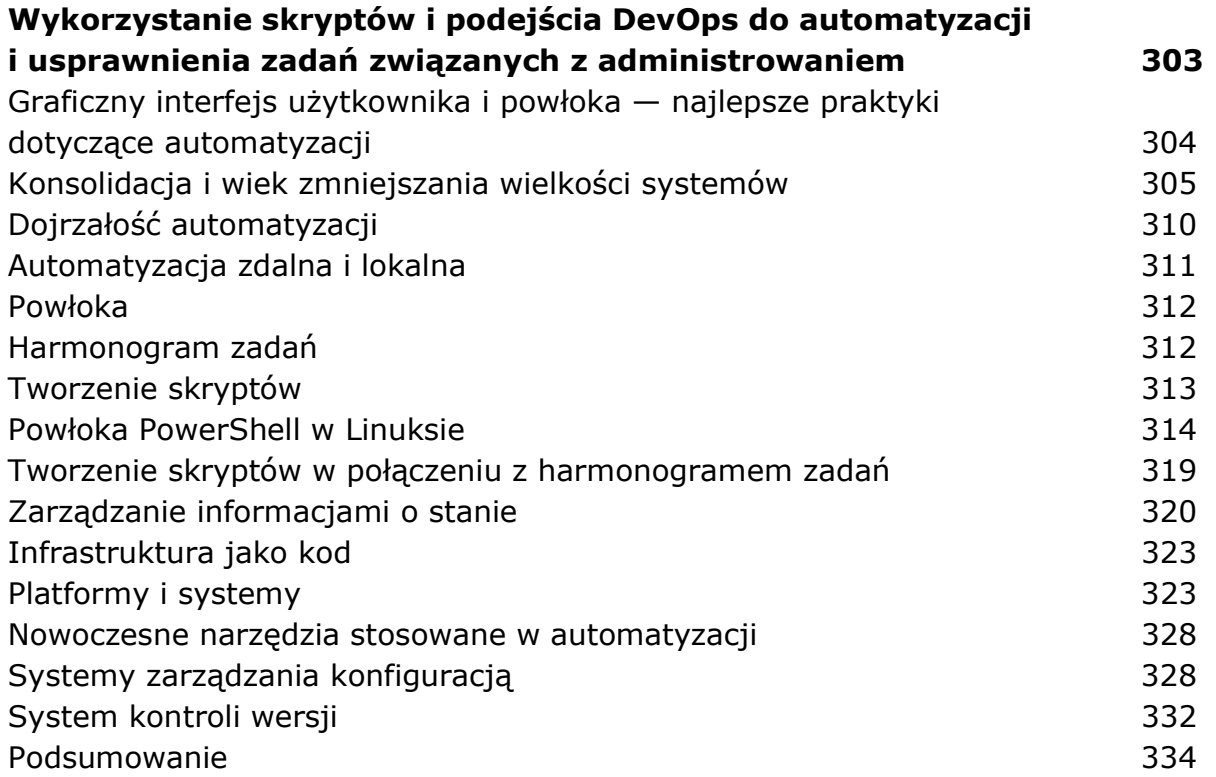

# ROZDZIAŁ 9

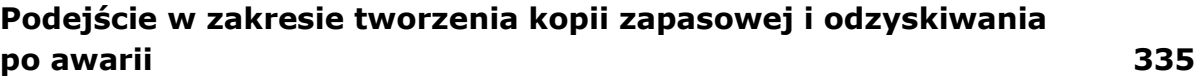

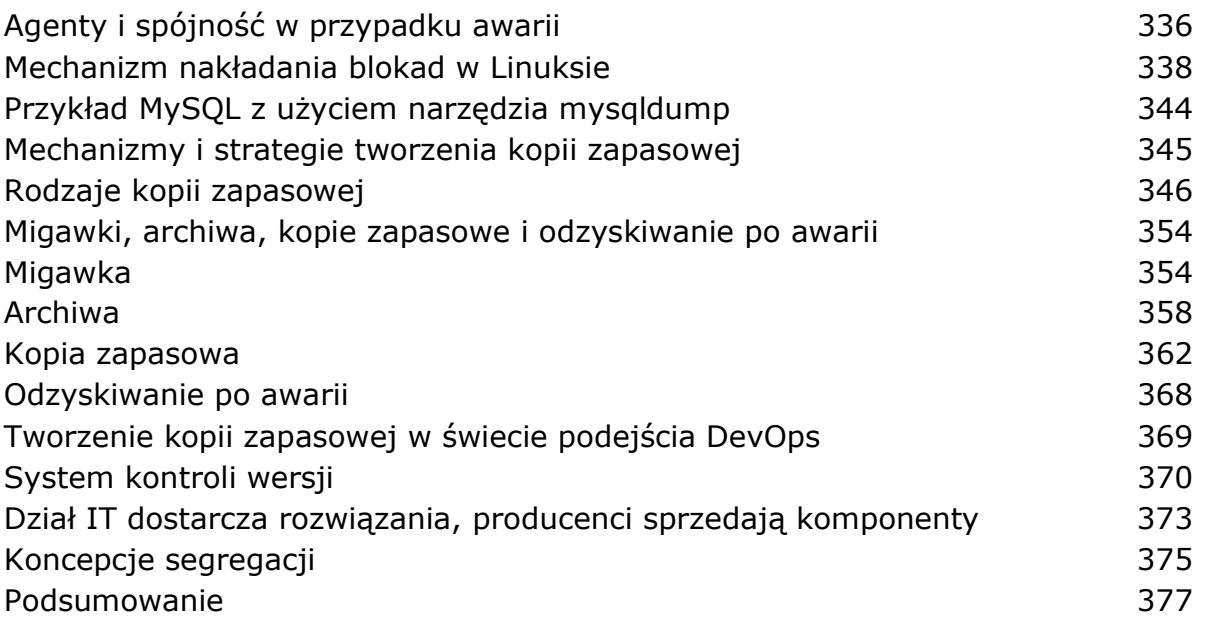

## ROZDZIAŁ 10

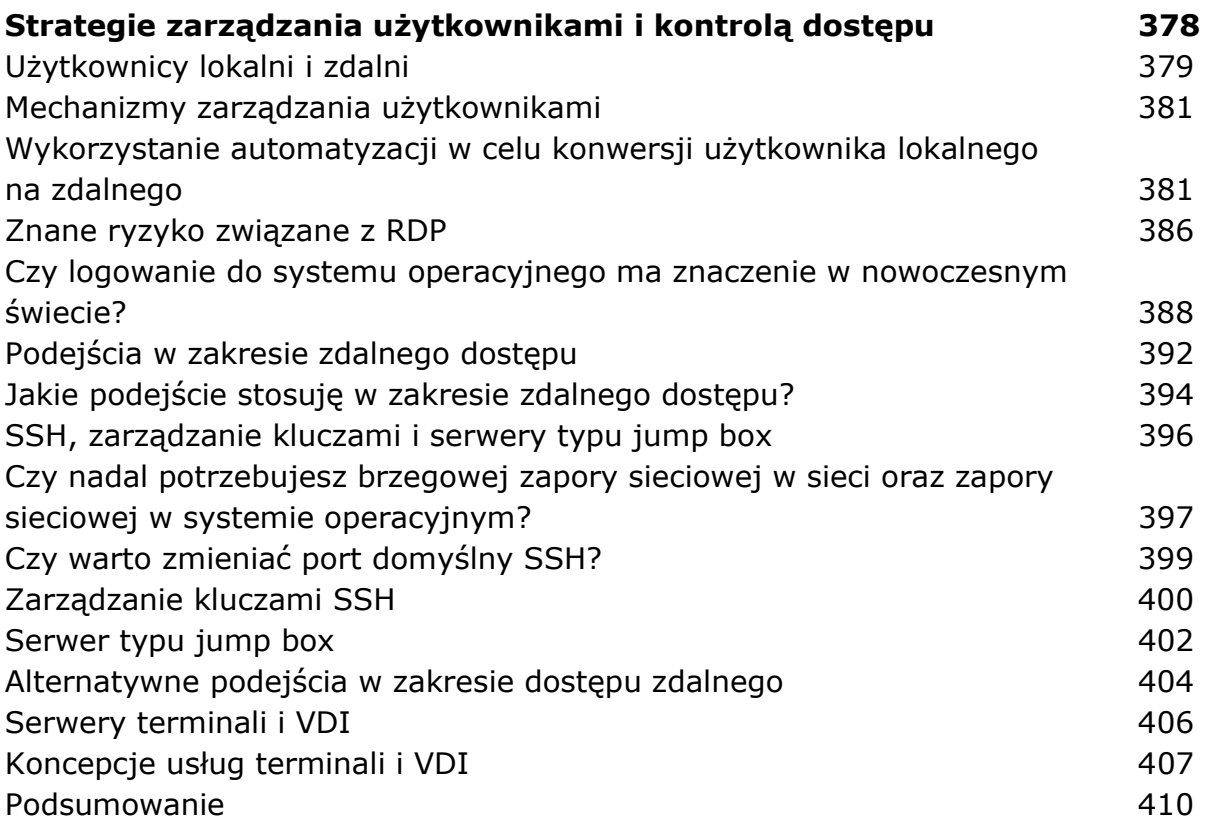

#### ROZDZIAŁ 11

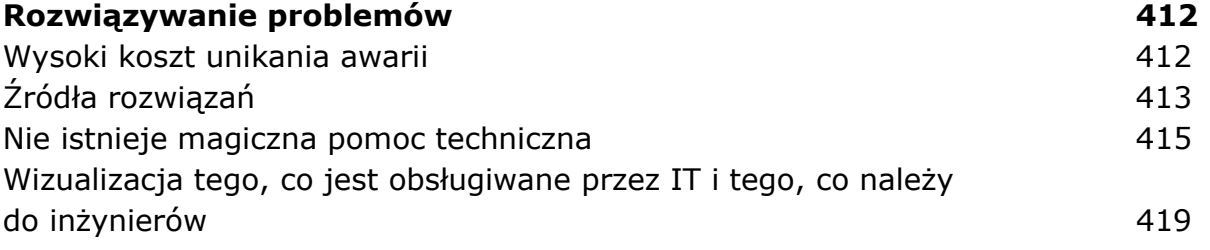

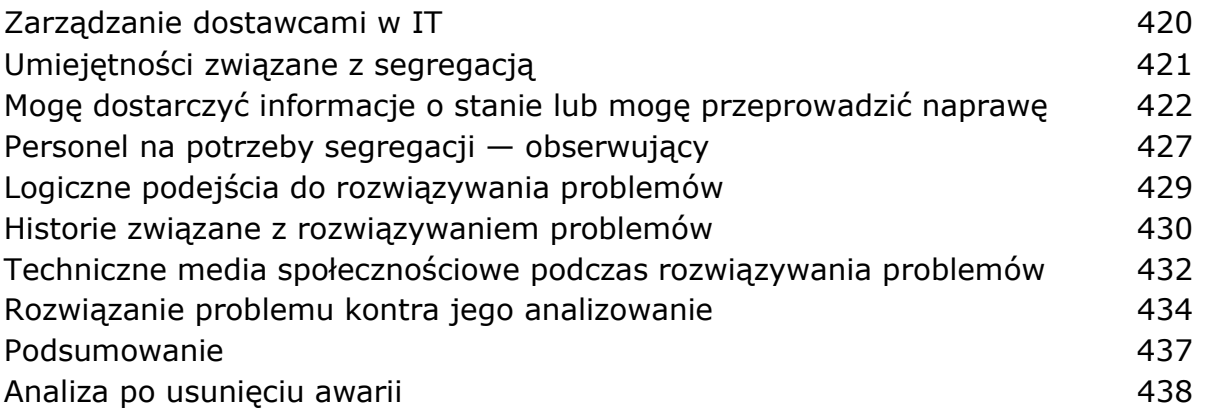

oprac. BPK